<sub>Документ подпи**. Министерство науки и** высшего обра<mark>зования Российской Федерации</mark></sub> <sup>Инфор</sup>феральное государственное бюджетное фбразовательное учреждение высшего образования «Ростовский государственный экономический университет (РИНХ)» ФИО: Макаренко Елена Николаевна Должность: Ректор Дата подписания: 05.10.2023 15:38:07 Уникальный программный ключ:

c098bc0c1041cb2a4cf926cf171d6715d99a6ae00adc8e27b55cbe1e2dbd7c78

ительное учреж<br>ический универ<br>ический универ<br>альник отдела УТВЕРЖДАЮ Начальник отдела лицензирования и Чаленко К.Н.  $20dO$ r.

# Рабочая программа дисциплины ИКТ в бизнесе

по профессионально-образовательной программе направление 38.03.05 "Бизнесинформатика" профиль 38.03.05.01 "Информационно-аналитические системы"

Для набора 2020 года

Квалификация Бакалавр

# КАФЕДРА Информационные технологии и защита информации не в Аленоворие<br>КАФЕДРА Инф<br>Распределение часов д

Распределение часов дисциплины по курсам

| (1988 93.55_1.ph)                                                                                            |                        |     |     |       |
|----------------------------------------------------------------------------------------------------|------------------------|-----|-----|-------|
|                                                                                                    |                        |     |     |       |
|                                                                                                    |                        |     |     |       |
|                                                                                                    |                        |     |     |       |
|                                                                                                    |                        |     |     |       |
|                                                                                                    |                        |     |     |       |
| КАФЕДРА                                                                                                    | Информационные техноло |     |     |       |
| Распределение часов дисциплины по курсам                                                                     |                        |     |     |       |
| Kypc                                                                                                    |                        | 5   |     |       |
|                                                                                                    | УΠ                     | PIT |     | Итого |
|                                                                                                    |                        |     |     |       |
| Вид занятий                                                                                                  | 8                      | 8   | 8   | 8     |
|                                                                                                    | 8                      | 8   | 8   | 8     |
|                                                                                                    | 12                     | 12  | 12  | 12    |
|                                                                                                    | 28                     | 28  | 28  | 28    |
|                                                                                                    | 28                     | 28  | 28  | 28    |
|                                                                                                    | 287                    | 287 | 287 | 287   |
| Лекции<br>Лабораторные<br>Практические<br>Итого ауд.<br>Контактная работа<br>Сам. работа<br>Часы на контроль | 9                      | 9   | 9   | 9     |

# ОСНОВАНИЕ

Учебный план утвержден учёным советом вуза от 25.02.2020 протокол № 8.

By 3a or 25. Программу составил(и): к.п.н., доцент, Черкезов С.Е.

Зав. кафедрой: к.э.н., доцент Ефимова Е.В.

Методическим советом направления: д.э.н., профессор, Тищенко Е.Н. ==

# $1.$  ЦЕЛИ ОСВОЕНИ 1. ЦЕЛИ ОСВОЕНИЯ ДИСЦИПЛИНЫ

1.|Обучение студентов эффективному использованию современных компьютерных и телекоммуникационных средств и 1. ЦЕЛИ ОСВОЕНИ<br>1.1 Обучение студентов эффективному использованию соврасного и для решения прикладных задач профессиона 1. ЦЕЛИ ОСВОЕНИ<br>1.1 Обучение студентов эффективному использованию соврасного технологий для решения прикладных задач профессиона технологий для решения прикладных задач профессиональной деятельности. 1. ЦЕЛИ ОСВОЕНИ<br>
1.1 Обучение студентов эффективному использованию совр<br>
технологий для решения прикладных задач профессиона<br>
2. ТРЕБОВАНИЯ К РЕЗУЛЬТАТ

### 2. ТРЕБОВАНИЯ К РЕЗУЛЬТАТАМ ОСВОЕНИЯ ДИСЦИПЛИНЫ

ПК-8: организация взаимодействия с клиентами и партнерами в процессе решения задач управления жизненным циклом 1. ЦЕЛИ ОСВОЕНИ<br>1.1 Обучение студентов эффективному использованию совр<br>технологий для решения прикладных задач профессиона<br>2. ТРЕБОВАНИЯ К РЕЗУЛЬТАТА<br>IIK-8: организация взаимодействия с клиентами и партнерами<br>ИТ-инфрастру ИТ-инфраструктуры предприятия 1. ЦЕЛИ ОСВОЕНИ<br>
1.1 Обучение студентов эффективному использованию совр<br>
технологий для решения прикладных задач профессиона<br>
2. ТРЕБОВАНИЯ К РЕЗУЛЬТАТА<br>
ИТ-инфраструктуры предприятия<br>
ИТ-инфраструктуры предприятия<br>
ПК-4

ПК-4; проведение анализа инноваций в экономике, управлении и информационно-коммуникативных технологиях

ПК-3: выбор рациональных информационных систем и информационно-коммуникативных технологий решения для 1. ЦЕЛИ ОСВОЕНИ<br>
1.1 Обучение студентов эффективному использованию совр<br>
технологий для решения прикладных задач профессиона<br>
2. ТРЕБОВАНИЯ К РЕЗУЛЬТАТ:<br>
ШК-8: организация взаимодействия с клиентами и партнерами<br>
ИТ-инфр 1. ЦЕЛИ ОСВОЕНИ<br>
1.1 Обучение студентов эффективному использованию совр<br>
технологий для решения прикладных задач профессиона<br>
2. ТРЕБОВАНИЯ К РЕЗУЛЬТАТ:<br>
ШК-8: организация взаимодействия с клиентами и партнерами<br>
ИТ-инфр управления бизнесом 1. ЦЕЛИ ОСВОЕНИ<br>
1.1 Обучение студентов эффективному использованию совр<br>
технологий для решения прикладных задач профессиона<br>
2. ТРЕБОВАНИЯ К РЕЗУЛЬТАТА<br>
ШК-8: организация взаимодействия с клиентами и партнерами<br>
ИТ-инфр 1. ЦЕЛИ ОСВОЕНИ<br>
1.1 Обучение студентов эффективному использованию совр<br>
технологий для решения прикладных задач профессиона<br>
2. ТРЕБОВАНИЯ К РЕЗУЛЬТАТА<br>
11К-8: организация взаимодействия с клиентами и партнерами<br>
11К-4:  $\begin{tabular}{|c|c|} \hline & \multicolumn{1}{|c|}{\textbf{1.1}[\text{O5}y} \multicolumn{1}{|c|}{\textbf{0.1}[\text{O6}y} \multicolumn{1}{|c|}{\textbf{1.1}[\text{O6}y} \multicolumn{1}{|c|}{\textbf{0.1}[\text{O6}y} \multicolumn{1}{|c|}{\textbf{0.1}[\text{O6}y} \multicolumn{1}{|c|}{\textbf{0.1}[\text{O6}y} \multicolumn{1}{|c|}{\textbf{0.1}[\text{O6}y} \multicolumn{1}{|c|}{\textbf$ 1. ЦЕЛИ ОСВОЕНИ<br>
1.1 | Обучение студентов эффективному использованию совр<br>
| технологий для решения прикладных задач профессиона<br>
1.2. **ТРЕБОВАНИЯ К РЕЗУЛЬТАТ:**<br>
1. **ПК-3: организация взаимодействия с клиентами и партнер** 1. ЦЕЛИ ОСВОЕН 1.1<br>
1.1<br>
1.1 | Обучение студентов эффективному использованию современному использованию современному использованию современность и темнологий для решения прикладных задач профессиона<br>
2. ТРЕБОВАНИЯ К РЕЗУ 1. ЦЕЛИ ОСВОЕНИ 1.1<br>
1.1 | Обучение студентов эффективному использованию соврасного и<br>
1.1 | ТЕХНОЛОГИЙ ДЛЯ решения прикладных задач профессиона<br>
2. ТРЕБОВАНИЯ К РЕЗУЛЬТАТ/<br>
ПК-8: организация взаимодействия с клиентами и

### В результате освоения дисциплины обучающийся должен:

Знать:

- функциональные возможности информационных систем, используемых для эффективного управления бизнес процессами;

- методологию аналитической деятельности, способы создания аналитических обзоров;

- технологии удаленного взаимодействия, методологию управления жизненным циклом ИТ-инфраструктуры.

## Уметь:

- выбирать информационные системы, позволяющие эффективно управлять бизнес процессами;
- проводить аналитические исследования и создавать отчеты по инновационным процессам;
- применять технологии удаленного взаимодействия для решения профессиональных задач.

### Владеть:

- навыками использования информационных систем для эффективного управления бизнес процессами;
- навыками применения информационных технологий при проведения анализа инноваций;
- программными средствами управления жизненным циклом ИТ-инфраструктуры предприятия.

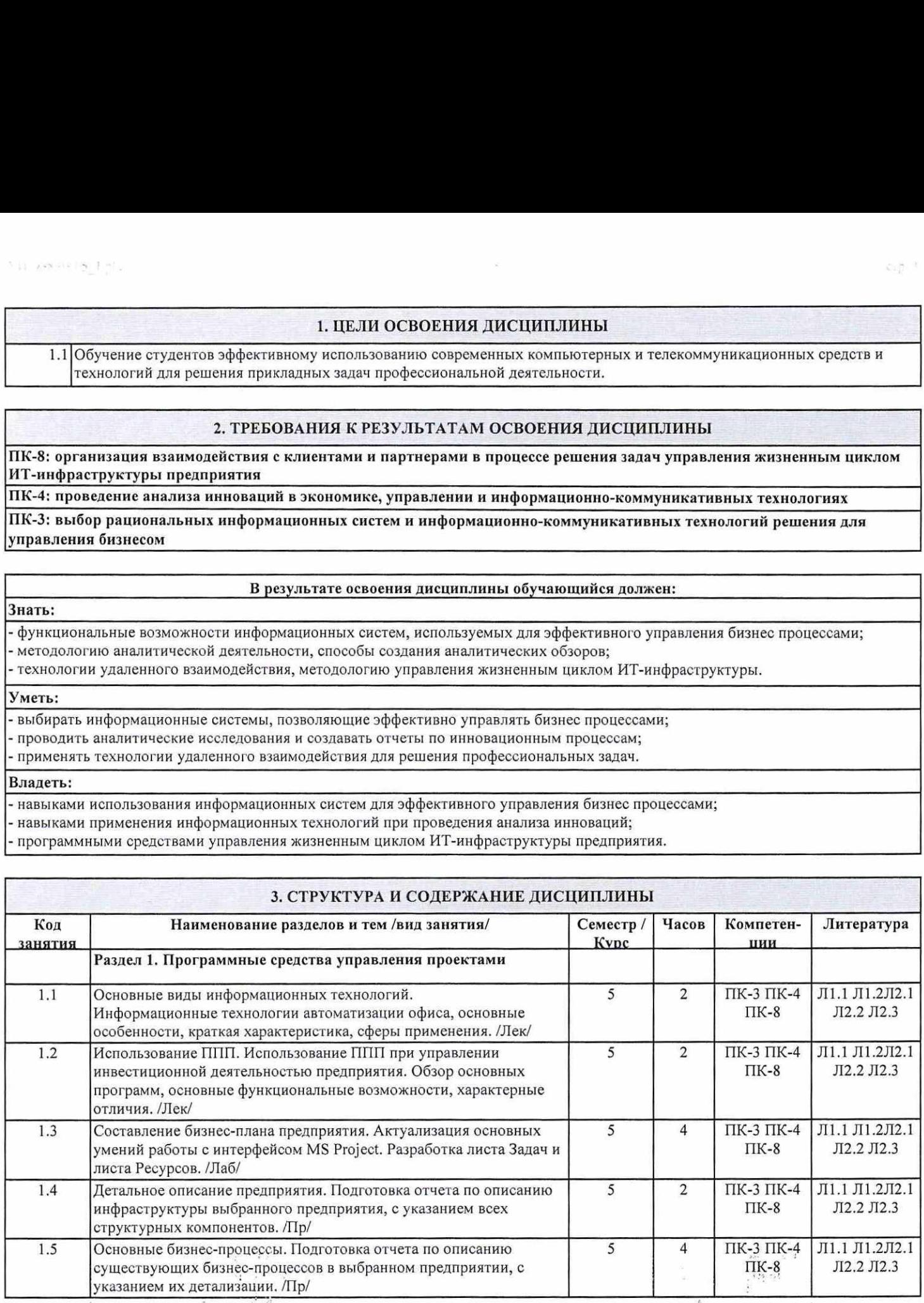

 $\gamma$ 

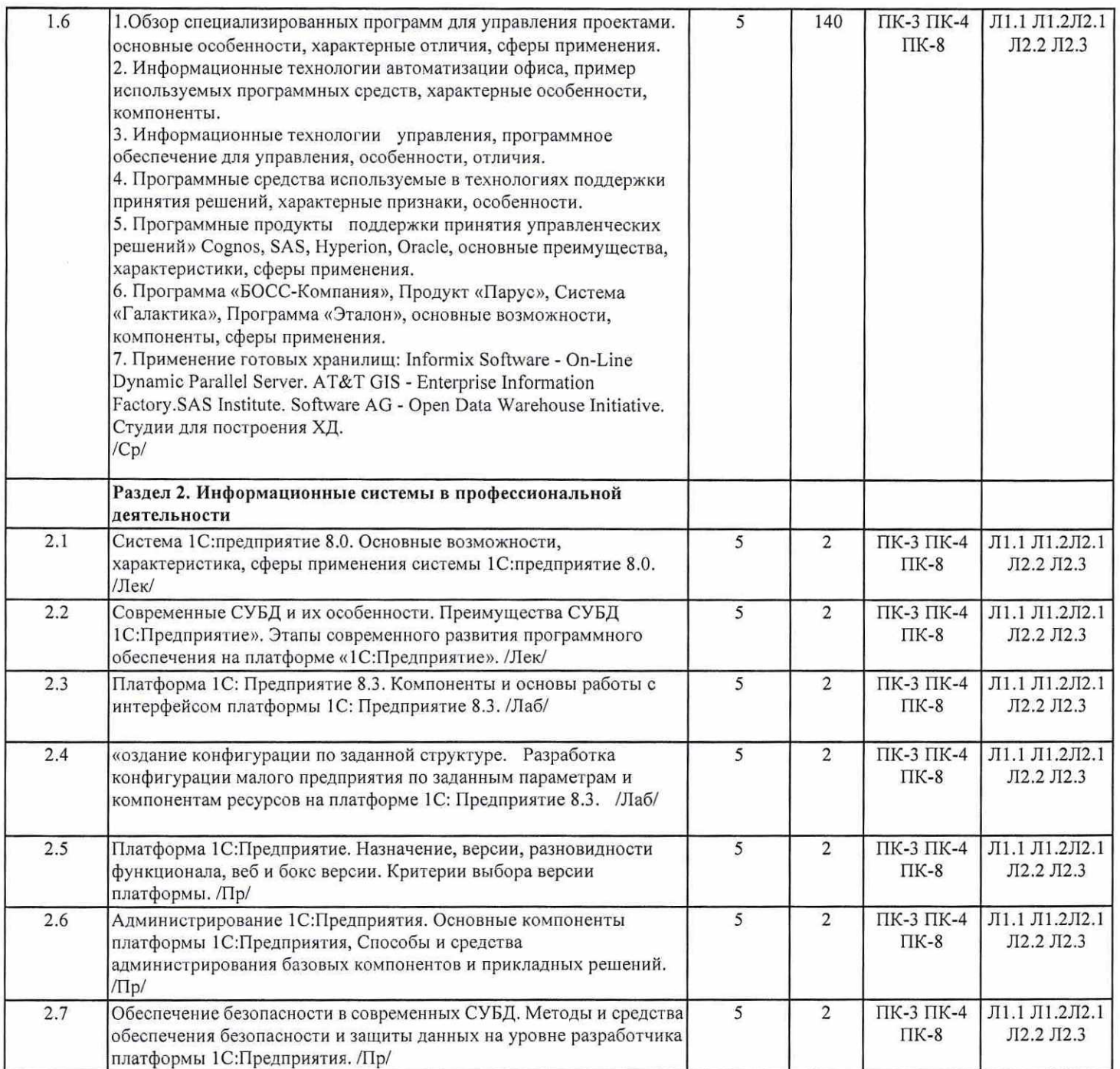

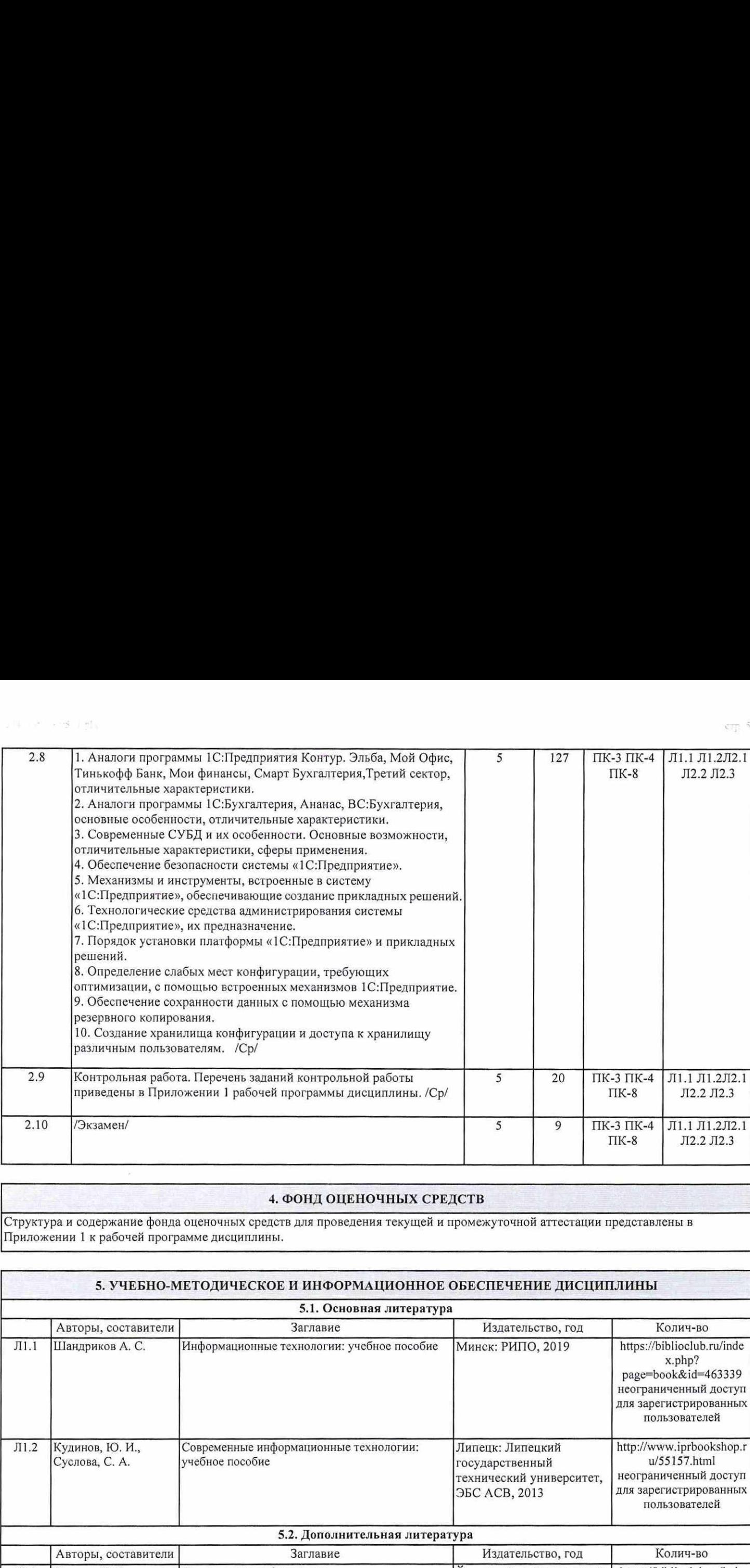

# 4. ФОНД ОЦЕНОЧНЫХ СРЕДСТВ

Структура и содержание фонда оценочных средств для проведения текущей и промежуточной аттестации представлены в Приложении 1 к рабочей программе дисциплины.

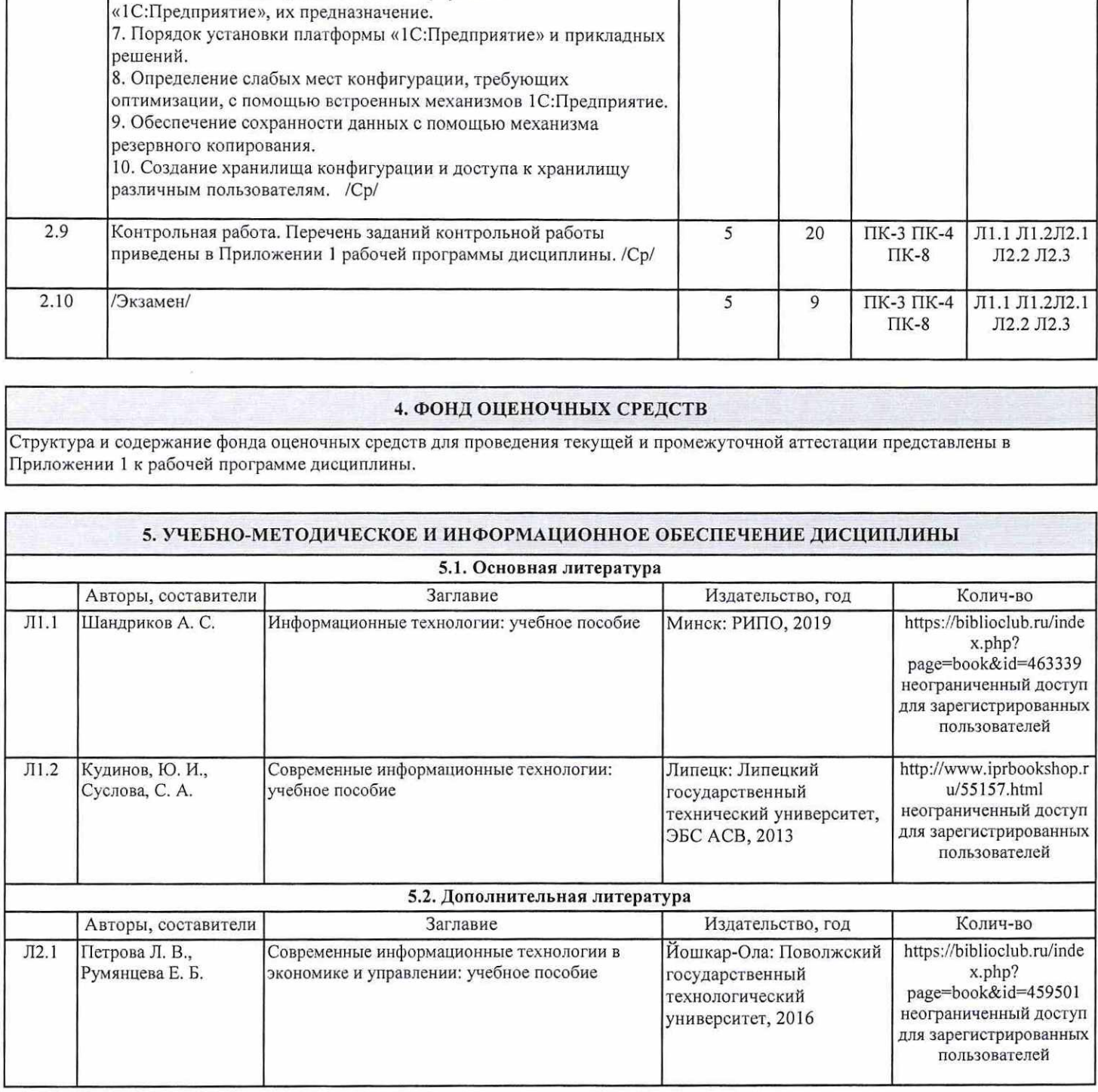

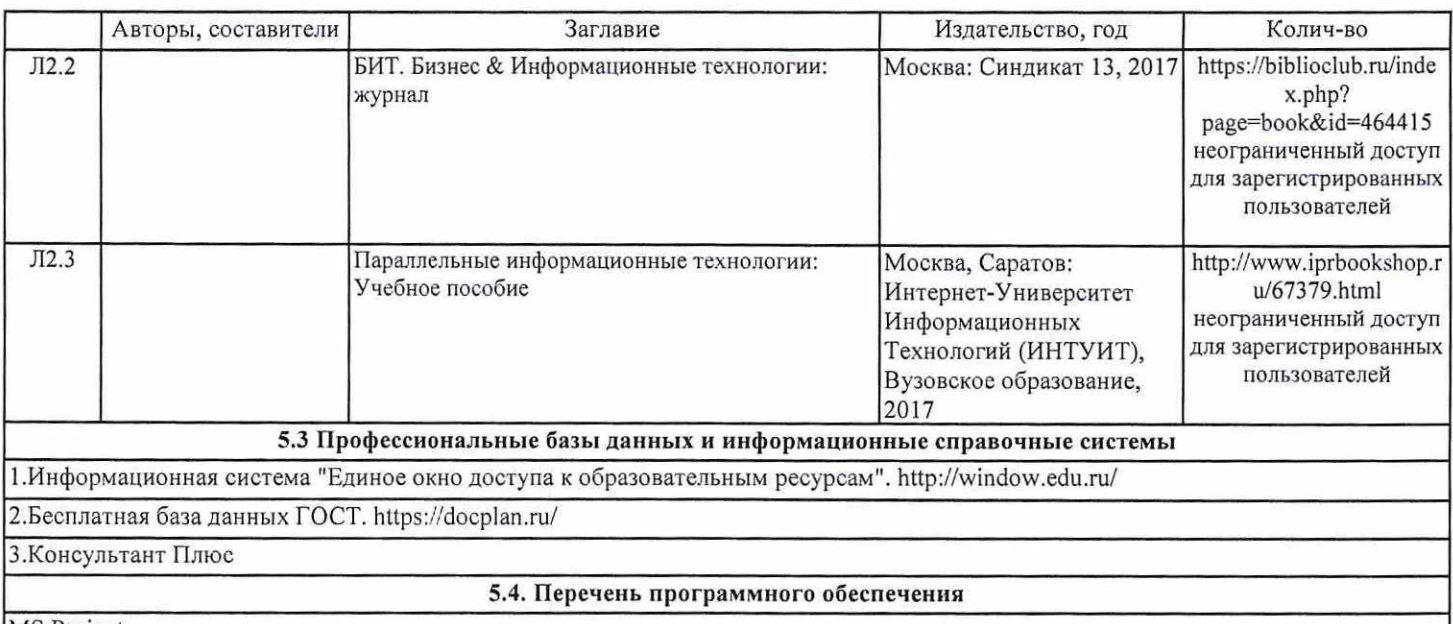

MS Project

1С: Предприятие 8.3

### 5.5. Учебно-методические материалы для студентов с ограниченными возможностями здоровья

При необходимости по заявлению обучающегося с ограниченными возможностями здоровья учебно-методические материалы предоставляются в формах, адаптированных к ограничениям здоровья и восприятия информации. Для лиц с нарушениями зрения: в форме аудиофайла; в печатной форме увеличенным шрифтом. Для лиц с нарушениями слуха: в форме электронного документа; в печатной форме. Для лиц с нарушениями опорно-двигательного аппарата: в форме электронного документа; в печатной форме.

### 6. МАТЕРИАЛЬНО-ТЕХНИЧЕСКОЕ ОБЕСПЕЧЕНИЕ ДИСЦИПЛИНЫ (МОДУЛЯ)

Помещения для проведения всех видов работ, предусмотренных учебным планом, укомплектованы необходимой специализированной учебной мебелью и техническими средствами обучения. Для проведения лекционных занятий используется демонстрационное оборудование. Лабораторные и практические занятия проводятся в компьютерных классах, рабочие места в которых оборудованы необходимым лицензионными программными средствами и выходом в Интернет.

## 7. МЕТОДИЧЕСКИЕ УКАЗАНИЯ ДЛЯ ОБУЧАЮЩИХСЯ ПО ОСВОЕНИЮ ДИСЦИПЛИНЫ (МОДУЛЯ)

Методические указания по освоению дисциплины представлены в Приложении 2 к рабочей программе дисциплины.

### Приложение 1

### ФОНД ОЦЕНОЧНЫХ СРЕДСТВ

1 Описание показателей и критериев оценивания компетенций на различных этапах их формирования, описание шкал опенивания

### 1.1 Показатели и критерии оценивания компетенций:

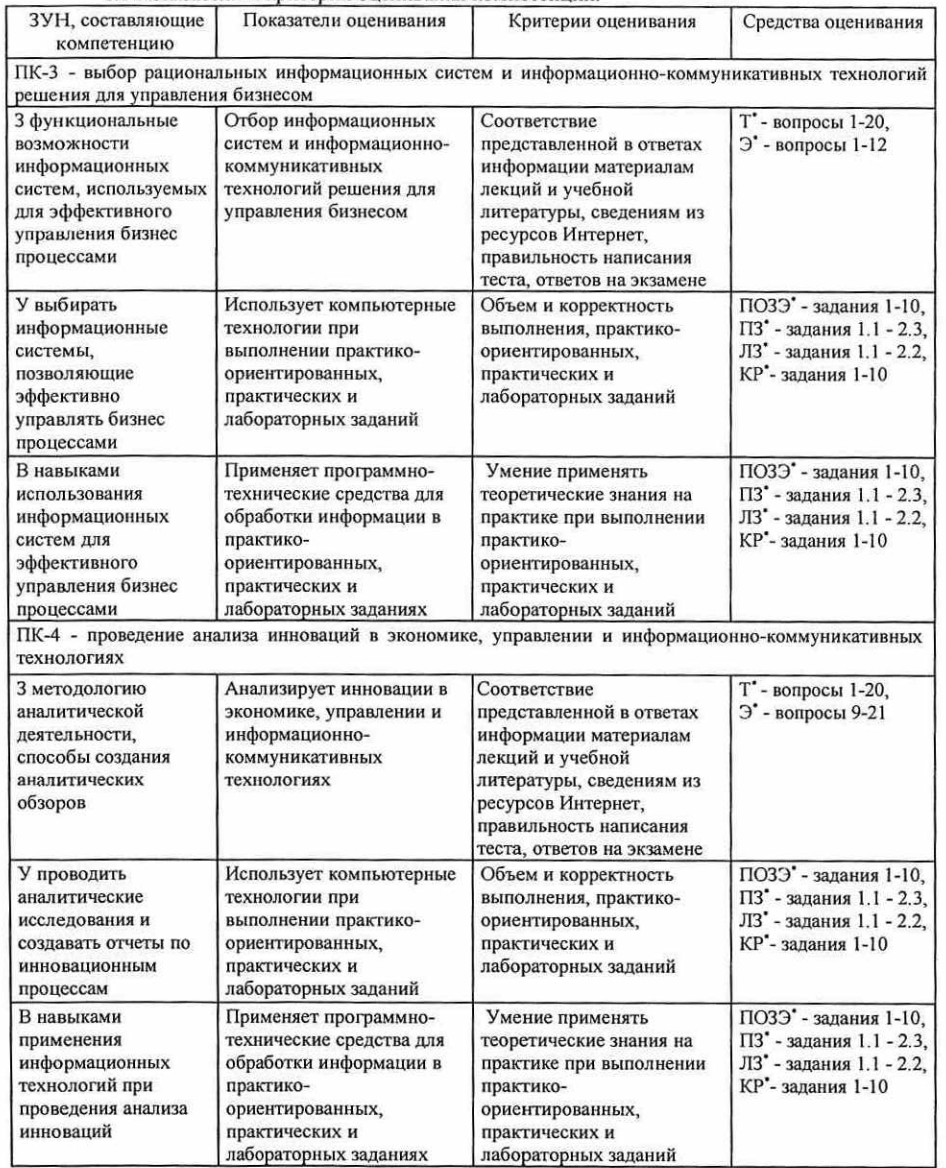

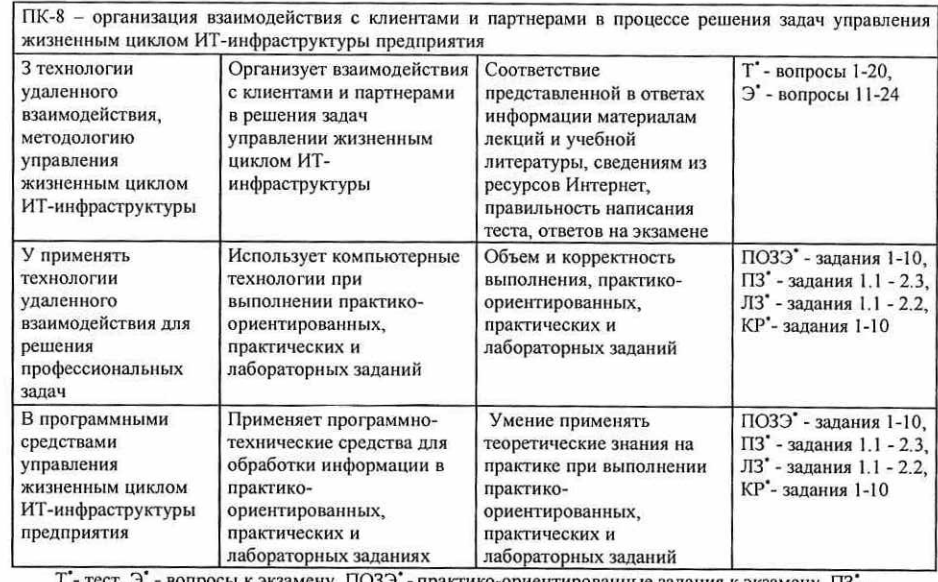

Т - тест, Э - вопросы к экзамену, ПОЗЭ - практико-ориентированные задания к экзамену, ПЗ практические задания, ЛЗ<sup>\*</sup> - лабораторные задания, КР<sup>\*</sup> - контрольная работа

### 1.2 Шкалы опенивания:

Текущий контроль успеваемости и промежуточная аттестация осуществляется в рамках накопительной балльно-рейтинговой системы в 100-балльной шкале.

### Экзамен 84-100 баллов (оценка «отлично») 67-83 баллов (оценка «хорошо») 50-66 баллов (оценка «удовлетворительно») 0-49 баллов (оценка «неудовлетворительно»)

2 Типовые контрольные задания или иные материалы, необходимые для оценки знаний, умений, навыков и (или) опыта деятельности. характеризующих этапы формирования компетенций в процессе освоения образовательной программы

### Вопросы к экзамену

- 1. Основные возможности наиболее известных аналитических систем.
- 2. Технологические средства администрирования системы «1С: Предприятие».
- 3. Порядок установки платформы «1С: Предприятие» и прикладных решений.
- 4. Порядок обновления платформы «1С: Предприятие» и прикладных решений.
- 5. Порядок формирования списка пользователей и настройка прав их доступа.
- 6. Порядок сравнения и объединения конфигураций.
- 7. Порядок и способы резервного копирования системы «1С: Предприятие».
- 8. Особенности мониторинга действий пользователей в системе «1С: Предприятие».
- 9. Конфигурирование системы «1С: Предприятие». Основные понятия конфигурирования.
- 10. Механизмы и инструменты, встроенные в систему «1С: Предприятие».
- 11. Метаданные и инструменты для их редактирования.
- 12. Способы создания основных объектов конфигурации.

13. Форма объекта конфигурации. Ее структура, назначение составных элементов.

14. Порядок работы разработчика прикладных решений в режиме «Отладчик».

- 15. Программные модули системы «1С:Предприятие».
- 16. Глобальный и локальный контексты программных модулей.
- 17. Встроенный язык системы «1С: Предприятие». Назначение встроенного языка.
- 18. Объектные и необъектные данные.
- 19. Типы данных встроенного языка системы «1С:Предприятие».
- 20. Базовые и агрегатные типы данных. Атрибуты и методы агрегатных типов ланных.
- 21. Управляющие операторы встроенного языка системы «1С:Предприятие».
- 22. Процедуры встроенного языка системы «1С:Предприятие».
- 23. Функции встроенного языка системы «1С: Предприятие».
- 24. Локальный и глобальный контекст процедур и функций.

### Практико-ориентированные задания к экзамену

1. Создайте запрос, выводящий информацию по поступлению товаров в определенный филиал, указываемые пользователем, и в определенные даты, указываемые пользователем.

- 2. Создайте запрос, выводящий информацию по поступлению определенного товара, указываемые пользователем,
- в филиалы, и в определенные даты, указываемые пользователем.

3. Создайте запрос, выводящий информацию по продажам определенного товара, указываемого пользователем, менеджерами, в период времени, определяемый пользователем.

4. Создайте запрос, выводящий информацию по продажам товара определенным менеджером, выбираемым пользователем, в период времени, определяемый пользователем.

5. Создайте запрос, выводящий информацию о количестве и объемах продаж товаров менеджерами, в период времени, определяемый пользователем.

6. Создайте запрос, выводящий информацию о количестве и объемах продаж товаров по филиалам, в период времени, определяемый пользователем.

7. Создайте запрос, выводящий информацию о количестве и объемах закупки товаров в период времени, определяемый пользователем.

8. Создайте запрос, выводящий информацию по количеству и датам поступления определенного товара.

выбираемого пользователем, в филиалы в период времени, определяемый пользователем.

9. Создайте запрос, выводящий информацию по количеству и датам поступления товара в определенный филиал, выбираемый пользователем, в период времени, определяемый пользователем.

10. Создайте запрос, выводящий информацию о датах и объемах продаж товаров по филиалам, в период времени. определяемый пользователем.

### Критерии оценивания:

• оценка «отлично» (84-100 баллов) выставляется, если изложенный материал фактически верен, наличие глубоких исчерпывающих знаний в объеме пройденной программы дисциплины в соответствии с поставленными программой курса целями и задачами обучения; правильные, уверенные действия по применению полученных знаний на практике, грамотное и логически стройное изложение материала при ответе, усвоение основной и знакомство с дополнительной литературой, решено практико-ориентированное задание;

• оценка «хорошо» (67-83 баллов) выставляется, если - наличие твердых и достаточно полных знаний в объеме пройденной программы дисциплины в соответствии с целями обучения, правильные действия по применению знаний на практике, четкое изложение материала, допускаются отдельные логические и стилистические погрешности, обучающийся усвоил основную литературу, рекомендованную в рабочей программе дисциплины, решено практико-ориентированное залание:

• оценка «удовлетворительно» (50-66 баллов) выставляется если - наличие твердых знаний в объеме пройденного курса в соответствии с целями обучения, изложение ответов с отдельными ошибками, уверенно исправленными после дополнительных вопросов; правильные в целом действия по применению знаний на практике;

• оценка «неудовлетворительно» (0-49 баллов) выставляется, если - ответы не связаны с вопросами, наличие грубых ошибок в ответе, непонимание сущности излагаемого вопроса, неумение применять знания на практике, неуверенность и неточность ответов на дополнительные и наводящие вопросы.

### **Tect**

- 1. Что такое информационное общество?
- а. общество, в котором большинство работающих занято производством, хранением и реализацией информации
- b. общество, в котором большинство работающих занято компьютерным производство
- с. общество, в котором большинство работающих занято программированием
- d. общество, в котором большинство работающих занято производством различных программных продуктов
- 2. Технология разработки, отладки и внедрения программного обеспечения называется
- а. алгоритмизацией
- **b.** программированием
- с. программотехникой
- 3. Какой технологический стандарт Microsoft позволяет создавать приложения?
- a. OLE b. ODBC
- c. MAPI
- 4. На каком ядре основана iOS?
- a. LINUX
- **b. XSENOS**
- c. APK
- 5. Чем регулируются права доступа к файлу?
- а. администрированием прав пользователя
- b. установкой специальных битов разрешения доступа
- с. установкой специальных байтов разрешения доступа
- 6. Чем определяется сеансовый уровень сетевой модели Internet?
- а. клиентскими программами
- **b.** клиентскими сервисами
- с. соответствующими правами доступа
- 7. Что не относится к моделям данных?
- а, иерархическая
- **b.** сетевая
- с. позиционная
- 8. Что не относится к системе речевого ввода, подразделяемым по характеру распознаваемой речи?
- а. распознавание отдельных слов, команд и вопросов
- **b.** распознавание фраз и словосочетаний
- с. распознавание предложений и связной речи
- 9. Что обеспечивает приведение речевого сигнала к наиболее качественному виду?
- а. препроцессор
- **b.** экстрактора
- с. компаратор
- 10. Для чего используется шифрование сетевого трафика?
- а. шифровать передаваемую информацию
- **b.** фильтровать пакеты, передаваемые через маршрутизатор
- с. устранить навязывание пакетов
- 11. Что не относится к классификации КТ по видам обрабатываемой информации?
- а, техническая
- **b.** информационная
- с. справочная
- 12. Для чего создание grid-среды не предусматривает распределение вычислительных ресурсов?
- а. повышения эффективности клиент-серверной архитектуры
- b. раздробления решения пользовательских залач
- с. контроля права пользователей на доступ к ресурсам
- 13. Что не относится к отчетам информационных технологий управления?
- а. регулярные
- **b.** прогнозирующие
- с. суммирующих
- 14. Что не относится к составляющим электронного бизнеса?
- а. распределение складских запасов посредством Internet
- b. маркетинг посредством Internet
- с. доставка посредством Internet
- 15. За счет чего обеспечивается высокая доступность данных?
- а. современной целостной архитектурой компонентов
- **b.** современной системой непрерывной работы компонентов
- с. продуманными функциями сохранения целостности данных
- 16. Что не относится к критериям обеспечения масштабируемости средств электронного офиса?
- а. архитектура компьютера
- **b.** надежность компьютера

а. сегментация клиентов

- с. конструкция компьютера
- 17. Что не относится к обеспечению АРМ?

19. Что такое технология хранения информации?

- а. лингвистическое
- **b.** методическое
- с. технологическое
- 18. Что включает концепция внедрении компьютерной технологии структуру организации?
- а. приспособление к организационной структуре, модернизация методов работы
- b. приспособление к организационной структуре, модернизация оборудования с. приспособление к организационной структуре, модернизация персонала

а. комплексное решение по организации надежного хранения и предоставления

b. предоставления гарантированного доступа к информационным ресурсам

с. комплекс средств и продуктов доступа к информационным ресурсам

20. Для чего предназначена автоматизированная система «DataMiner»?

### Ь. классификация расходов клиентов

### с. унификации ответов

Инструкция по выполнению: обучающемуся необходимо выбрать один правильный ответ из предложенных.

### Критерни оценивания:

• 31-40 баллов выставляется студенту, если получены правильные ответы на 86-100% вопросов теста;<br>• 21-30 баллов выставляется студенту, если получены правильные ответы на 71-85% вопросов;<br>• 1-20 балла выставляется студенту

Максимальная сумма баллов по тесту: 40 баллов

### Практические задания

### Тематика практических заданий по разделам

### Раздел 1. «Программные средства управления проектами»

Практическое задание 1.1. «Детальное описание предприятия». Подготовка отчета по описанию<br>инфраструктуры выбранного предприятия, с указанием всех структурных компонентов.<br>Практическое задание 1.2. «Основные бизнес-процесс

существующих бизнес-процессов в выбранном предприятии, с указанием их детализации.<br>Раздел 2. «Информационные системы в профессиональной деятельности»

Практическое задание 2.1. «Платформа 1С:Предприятие». Назначение, версии, разновидности<br>функционала, веб и бокс версии. Критерии выбора версии платформы.

Практическое задание 2.2. «Администрирование 1С:Предприятия». Основные компоненты платформы 1С:Предприятия, Способы и средства администрирования базовых компонентов и прикладных решений.

Практическое задание 2.3. «Обеспечение безопасности в современных СУБД». Методы и средства обеспечения безопасности и защиты данных на уровне разработчика платформы 1С:Предприятия.

Критерии оценивания:<br>• 5-6 баллов выставляется студенту, если все задания, предусмотренное практическим заданием,<br>выполнены на компьютере, и студент может объяснить их выполнение;<br>• 3-4 балла выставляется студенту, если в

Максимальная сумма баллов за практические задания: 30 баллов (5 практических по б баллов)

### Лабораторные задания

### Тематика лабораторных работ по разделам

### Раздел 1. «Программные средства управления проектами»

Лабораторное задание 1.1. «Составление бизнес-плана предприятия». Актуализация основных<br>умений работы с интерфейсом MS Project. Разработка листа Задач и Ресурсов.<br>Раздел 2. «Информационные системы в профессиональной деяте

Лабораторное задание 2.1. «Платформа 1С: Предприятие 8.3». Компоненты и основы работы с интерфейсом платформы 1С: Предприятие 8.3.

Лабораторное задание 2.2. «Создание конфигурации по заданной структуре». Разработка<br>конфигурации малого предприятия по заданным параметрам и компонентам ресурсов на платформе 1С:<br>Предприятие 8.3.

Критерии оценивания:<br>• 9-10 баллов выставляется студенту, если все задания, предусмотренное лабораторным заданием,<br>выполнены на компьютере, и студент может объяснить их выполнение;<br>• 5-8 балла выставляется студенту, если

• 1-4 балла выставляется студенту, если не все задания, предусмотренное лабораторным заданием,<br>выполнены на компьютере, и студент затрудняется объяснить их выполнение;<br>• 0 баллов выставляется студенту, если задание, преду

выполнено на компьютере,

Максимальная сумма баллов за лабораторные задания: 30 баллов (3 лабораторных по 10 баллов)

### Задания к контрольной работе

1. Разработайте и представьте отчет по описанию основных сфер деятельности выбранного предприятия,<br>с указанием контрагентов.

2. Разработайте и представьте бизнес-плана предприятия с указанием сферы деятельности, сроках, продукции, ресурсах, кадровом потенциале, расходов и плана дохода,

3. Разработайте и представьте обоснование критериев выбора ПС обработки данных.<br>4. Разработайте и представьте календарный графика реализации проекта с указанием рабочих, выходных<br>и праздничных дней.

5. Разработайте и представьте описание ресурсов с указанием финансовых показателей и планируемых<br>затрат на различные ресурсы.<br>6. Разработайте и представьте описание существующие аналоги программы 1С:Предприятия.

7. Разработайте и представьте описание методов и средств обеспечения безопасности и защиты данных<br>на уровне разработчика платформы 1С:Предприятия.<br>8. Разработайте и представьте описание способов защиты информации на польз

цифровые и технические средства информационной безопасность.<br>9. Разработайте и представьте описание конфигурации малого предприятия произвольного направления<br>со свободными параметрам и компонентам ресурсов на базе платфор

10. Разработайте и представьте описание возможностей автоматизации бизнес-процессов в произвольной конфигурации на базе платформы 1С: Предприятие 8.3.

Критерии оценивания:<br>• «зачет» (50-100 баллов) выставляется студенту, если представленное содержание контрольного задания фактически верно, демонстрирует наличие глубоких исчерпывающих знаний, материал в задании грамотно и логически стройно<br>изложен, допускаются отдельные логические и стилистические погрешности; изложение ответов с отдельными<br>ошибками:

\* «незачет» (0-49 баллов) выставляется студенту, если представленное содержание не связано с контрольным заданием, присутствуют грубые ошибки в работе.

3 Методические материалы, определяющие процедуры оценивания<br>знаний, умений, навыков и (или) опыта деятельности,<br>характеризующих этапы формирования компетенций

Процедуры оценивания включают в себя текущий контроль и промежуточную аттестацию.

Текущий контроль успеваемости проводится с использованием оценочных средств, представленных в п. 2 данного приложения. Результаты текущего контроля доводятся до сведения студентов до промежуточной аттестации.

Промежуточная аттестация проводится в форме экзамена, сдача контрольной работы.<br>Экзамен проводится по расписанию промежуточной аттестации в письменном виде.<br>Количество вопросов в экзаменационном задании - 3. Проверка ответ

# МЕТОДИЧЕСКИЕ УКАЗАНИЯ ПО ОСВОЕНИЮ ДИСЦИПЛИНЫ

Учебным планом предусмотрены следующие виды занятий:

- лекции;

- практические занятия;

- лабораторные занятия.

В ходе лекционных занятий рассматриваются основные методы сбора, хранения, обработки и оценки информации, даются рекомендации для самостоятельной работы и подготовке к лабораторным и практическим занятиям.

В ходе лабораторных и практических занятий углубляются и закрепляются знания студентов по ряду рассмотренных на лекциях вопросов, развиваются умения по получению, хранению, переработки информации и работы с компьютером как со средством управления информацией.

При подготовке к лабораторным и практическим занятиям каждый студент должен:

— изучить рекомендованную учебную литературу;

— изучить конспекты лекций;

— подготовить ответы на все вопросы по изучаемой теме.

В процессе подготовки к лабораторным и практическим занятиям студенты могут воспользоваться консультациями преподавателя.

Вопросы, не рассмотренные на лекциях, лабораторных и практических занятиях, должны быть изучены студентами в ходе самостоятельной работы. Контроль самостоятельной работы студентов над учебной программой курса осуществляется посредством тестирования. В ходе самостоятельной работы каждый студент обязан прочитать основную и по возможности дополнительную литературу по изучаемой теме, дополнить конспекты лекций недостающим материалом, выписками из рекомендованных первоисточников. Выделить непонятные термины, найти их значение в энциклопедических словарях.

Студент должен готовиться к предстоящему лабораторному и практическому занятию по всем, обозначенным в рабочей программе дисциплины вопросам.

Для подготовки к занятиям, текущему контролю и промежуточной аттестации студенты могут воспользоваться электронно-библиотечными системами. Также обучающиеся могут взять на дом необходимую литературу на абонементе университетской библиотеки или воспользоваться читальными залами.